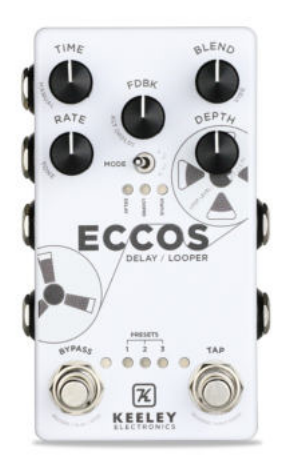

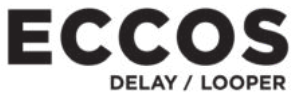

**INSTRUKCJA OBSLUGI**

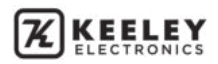

# **SPIS TREŚCI**

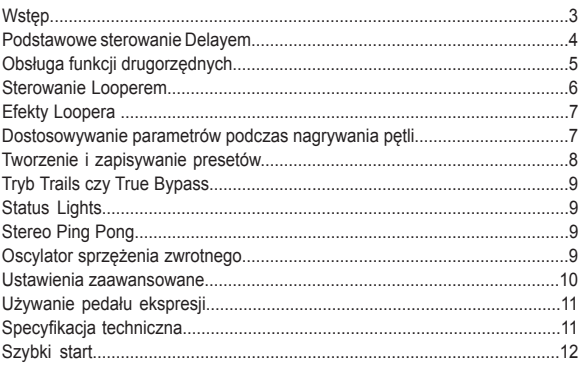

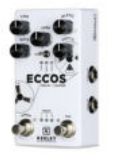

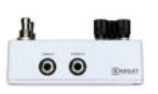

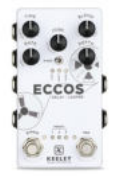

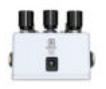

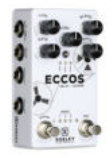

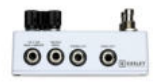

#### **KEELEY ECCOS DELAY TAŚMOWY / LOOPER Z MODULACJĄ FLANGE**

**Taśmowy ogon delaya z efektem flange. To właśnie on sprawia, że efekt ECCOS delay jest wyjątkowy. Oferuje on nowy styl modulacji brzmienia, który nie jest zbyt krzykliwy. Jest to tylko brzmienie echa łączonego wintydżowymi szpulami magnetofonowymi z naturalnym efektem flange. Tutaj kształt i brzmienie twoich powtórzeń ciągle się zmienia, tworząc bujny ruch ogona delaya! Słuchaj, jak ogony delaya poruszają się z barwnymi tonami, które są pięknie filtrowane i modulowane barwą, a nie tylko wysokością dźwięku. Po prostu dostosuj parametry Rate i Modulation, aby usłyszeć ogony delaya z efektem flange zmieszane z czystą analogową gitarą. Jest to modulacja bez nadmiernego naginania wysokości dźwięku.**

**ECCOS jest również Looperem. Nagrywaj i odtwarzaj pętle podczas gry na żywo. Funkcje ECCOS, takie jak Reverse, Half Speed i Play-Once, są łatwe w użyciu. Stwórz gitarową magię używając delaya z własnym tap tempo (do 1,5 sekundy); wszystko to podczas nakładania warstw na niekończące się pętle audio. ECCOS oferuje czasy pętli do 120 sekund w trybie mono i do 60 sekund w trybie stereo.**

**Keeley ECCOS oferuje prawdziwe przetwarzanie stereo z wejściami i wyjściami mono i stereo, ultra czyste, całkowicie analogowe brzmienie dla czystego dry/blend gitary. Doświadcz dźwięku DSP na jeszcze wyższym poziomie, korzystając z 24/56-bitowego procesora Dream quad. Stwórz brzmienie swojego delaya za pomocą dziewięciu w pełni regulowanym parametrom. Obsługuj looper, bypass, presety i tap tempo ręcznie lub zdalnie. Dynamicznie przypisuj elementy sterujące do użycia z pedałem ekspresji. Przełączaj się między delayem a looperem, aby wybrać niestandardowe brzmienia delaya, a następnie nagrywaj dodatkowe warstwy podczas odgrywania pętli. Keeley Electronics projektuje, dostarcza i powtarza z ECCOS.**

#### **PODŁĄCZ SWOJĄ GITARĘ I GRAJ!**

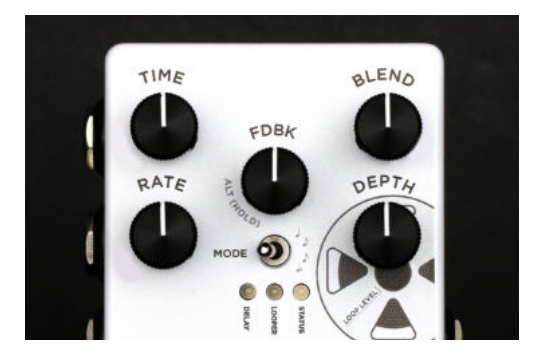

#### **PODSTAWOWE STEROWNIE DELAYEM**

TIME - Manualnie dostosowuje czas opóźnienia od 5 ms do 1,5 sekundy. BLEND - Dostosowuje poziom efektu, mieszając delay z czystym brzmieniem gitary. RATE - Kontroluje prędkość twoich modulowanych ogonów delaya. Ustawienie tego pokrętła na niską prędkość stworzy delay filtrowany grzebieniowo. Można użyć wyższych szybkości, aby uzyskać efekt "rotary speaker". Modulacia LFO fali sinusoidalnej wynosi od zera do 15 Hz. DEPTH - Modulacja głębi opóźnienia, do 13 ms. Ustaw wysoko, aby uzyskać modulacje podobne do chorusa. Ustawienie głębi na zero stworzy czyste brzmienie delaya. FEEDBACK - Dostosowuje liczbę powtórzeń. FDBK to także przycisk. Naciśnij raz pokrętło FDBK, aby przejść do trybu wyboru presetów. Naciśnij i przytrzymaj FDBK, aby uzyskać dostęp do drugorzędnych parametrów sterujących, takich jak TONE lub REGEN. Naciśnij i przytrzymaj FDBK podczas korzystania z przełącznika MODE, aby wybrać nowe podziały rytmiczne. Szybko naciśnij dwukrotnie pokrętło FDBK, aby przełączyć między trybem Looper i Delay. Możesz go nawet deptać podczas gry na żywo!

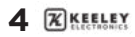

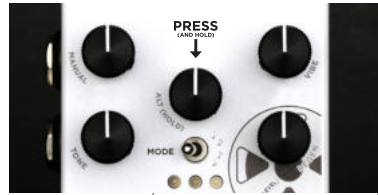

#### **OBSŁUGA FUNKCJI DRUGORZĘDNYCH** PRZYTRZYMAJ POKRĘTŁO FDBK, ABY UZYSKAĆ DOSTĘP DO DRUGORZĘDNYCH PARAMETRÓW STERUJĄCYCH

Uzyskaj dostęp do czterech alternatywnych elementów kształtujących barwę i czas, naciskając i przytrzymując pokrętło Feedback na środku efektu podczas obracania innymi pokrętłami. MANUAL (FLANGER TIME) - Przytrzymaj [FDBK] + Dostosuj [TIME] Subtelnie zmienia czas opóźnienia flangera. Zakres ~0 – 13 ms. Z dłuższymi czasami opóźnienia stają się bardziej chorusowate. Domyślnie ustawione na minimum. VIBE (MODULATION STYLE) - Przytrzymaj [FDBK] + Dostosuj [BLEND] Ogony delaya z flangerem w efekcie ECCOS powstają poprzez stworzenie dwóch powtórzeń, a następnie łączenie ich ze sobą. Słuchacz dostaje powtórzenie jako tylko jedno echo. Pokrętło VIBE kontroluje czystą część twoich opóźnień. Obróć w lewo, aby przejść do pitch vibrato, obróć w prawo, aby uzyskać powtórzenia z efektem flange. Domyślnie ustawione na maksimum.

TONE CONTROL - Przytrzymaj [FDBK] + Dostosuj [RATE] Kontroluje ton powtórzeń. Ustaw je wysoko, aby uzyskać słodkie, wysokie tony. Ustaw je niżej, aby uzyskać ciepłe, high-endowe, taśmowe brzmienie. Domyślnie ustawiony na środek. REGEN (FLANGER REGENERATION) - Przytrzymaj [FDBK] + Dostosuj [DEPTH] Kontroluje ilość sprzężenia zwrotnego flangera. Zwiększenie tego pokrętła da głęboki efekt w powtórzeniach. Domyślnie ustawione na minimum. SUBDIVISIONS - Przytrzymaj [FDBK] + Przełączaj [Przełącznik MODE]

Ustawia podziały rytmiczne delaya. Do wyboru są: ćwierćnuty, ósemki z kropką, ósemki, triole. Dioda LED będzie mrugać wybranym podziałem rytmicznym, gdy FDBK jest wciśnięty. Domyślnie ustawiony na ćwierćnuty.

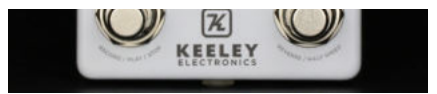

W TRYBIE LOOPERA PRZEŁĄCZNIKI BYPASS I TAP ZMIENIAJĄ FUNKCJE

#### **WŁĄCZANIE LOOPERA**

Aby skonfigurować ECCOS do nagrywania w trybie looper, ustaw efekt w tryb looper za pomocą przełącznika MODE. Dioda LED Looper zaświeci się. Możesz także dwukrotnie nacisnąć pokrętło FDBK stopą, aby przełączać pomiędzy trybami looper i delay! Ponownie naciśnij dwukrotnie FDBK, aby powrócić do trybu delay. NAGRYWANIE/ODTWARZANIE/ZATRZYMYWANIE - Aby rozpocząć nagrywanie pętli, naciśnij footswitch BYPASS (Play) i rozpocznij granie. Dioda LED BYPASS zmieni kolor na czerwony. Po, powiedzmy, 8 taktach grania naciśnij ponownie footswitch BYPASS (Play), aby rozpocząć odtwarzanie, dioda LED BYPASS zmieni kolor na niebieski.

Aby zatrzymać looper, naciśnij dwukrotnie footswitch BYPASS (Stop). Dioda LED STATUS pozostanie niebieska, co oznacza, że masz w pamięci nagranie gotowe do odtwarzania.

DOGRYWANIE (OVERDUB) - Aby rozpocząć dogrywanie w trybie Play, po prostu naciśnij ponownie footswitch BYPASS i nagraj kolejną pętlę! Dioda LED BYPASS zmieni kolor na czerwony, aby poinformować Cię, że nagrywasz.

Po zakończeniu nagrywania pętli naciśnij przycisk START, aby wrócić do trybu odtwarzania. Dioda LED BYPASS zmieni kolor na niebieski.

COFNIJ/PONÓW - Aby cofnąć ostatnie nagranie, naciśnij i przytrzymaj pokrętło FDBK przez 1 sekundę. Jeśli nagrywasz swoją pierwszą pętlę, przytrzymanie FDBK przez jedną sekundę cicho usunie ścieżkę i będziesz gotowy, aby nacisnąć Bypass (Record) i rozpocząć nowe nagranie.

Jeśli pętla zostanie całkowicie zatrzymana, nie można cofnąć ostatniego dogrania, ponieważ w danym momencie zostaje ona zapisana w pamięci.

POZIOMY - Dostosuj poziom głośności odtwarzania za pomocą Looper Level (pokrętło DEPTH). Jeśli podczas pętli nie jest wymagany żaden delay ECCOS, po prostu zmniejsz pokrętło BLEND. Dioda LED STATUS zmieni kolor na niebieski i będzie migać raz na początku pętli.

Dzięki temu wiesz, kiedy zaczyna się twoja pętla. UWAGA: Brzmienie delay efektu Eccos działa w trybie Looper! Pokrętło Tone kontroluje ton twojego delaya a wszystkie inne pokrętła parametrów (Blend, Feedback i Time) także będą działać.

USUWANIE PĘTLI - Jeśli chcesz usunąć swoje nagranie, naciśnij i przytrzymaj footswitch REVERSE/HALF/ SPEED na 1,5 sekundy. Usłyszysz odrobinę swojego nagrania podczas usuwania. Nie można temu zaradzić, gdyż przełącznik REVERSE/HALF/SPEED uruchamia także funkcję jednorazowego odtwarzania. Diody LED STATUS i BYPASS zamigają dwukrotnie a następnie się wyłączą, wskazując, że wyczyściłeś pamięć i nagranie. Silent Erase - Jeśli jest to twoje pierwsze nagranie w trybie looper, lecz nadal nagrywasz, możesz je cofnąć, przytrzymując pokrętło FDBK, co umożliwia ciche usunięcie pierwszej ścieżki. Możesz także przejść do trybu delay, a następnie nacisnąć i przytrzymać TAP przez 1,5 sekundy. Pętla zostanie skasowana po cichu bez ponownego odtwarzania.

UWAGA: Jeśli nagrywasz overdub w trybie looper i przełączasz w tryb opóźnienia, nagrywanie w pętli zostanie zatrzymane. Presety muszą być zmieniane, gdy looper zostanie zatrzymany lub będzie w trybie odtwarzania (playback).

Tryb rozszerzonego nagrywania - Eccos wychodzi z naszej fabryki z włączoną funkcją Cofnij/Ponów i z 60 sekundowym czasem nagrywania mono. Aby uzyskać 120 sekund czasu zapętlenia, po prostu odłącz zasilanie, a następnie naciśnij i przytrzymaj pokrętło FDBK podczas ponownego podłączania zasilania. Spowoduje to usunięcie funkcji Cofnij/Ponów i zapewni maksymalny czas nagrywania.

#### **EFEKTY LOOPERA HALF SPEED AND REVERSE**

Aby usłyszeć petle w połowie predkości, naciśnij dwukrotnie footswitch REVERSE/HALF SPEED. Podczas odtwarzania usłyszysz swoje nagranie o oktawę w dół i o połowę wolniej. Dioda LED LOOPER zacznie szybko migać, informując, że jesteś w trybie half speed. Możesz przejść do tego trybu podczas odtwarzania lub nagrywania, aby uzyskać kreatywny efekt. Nagrywaj z połową prędkości, a następnie dwukrotnie dotknij, a wszystko, co nagrałeś, będzie teraz brzmiało o oktawę w górę i dwa razy szybciej! Aby usłyszeć pętlę do tyłu, naciśnij i przytrzymaj footswitch REVERSE/HALF SPEED podczas odtwarzania lub nagrywania pętli.

Jeśli nagrywasz overdub, a następnie naciśniesz i przytrzymasz przełącznik REVERSE/ HALF SPEED (do tyłu), nastąpi odtwarzanie w odwrotnym kierunku i wszystko, co nagrasz na gitarze, będzie odtwarzane od tyłu po zwolnieniu footswitcha REVERSE/HALF SPEED!

#### **DOSTOSOWYWANIE DELAYA, BARWY I MODULACJI EFEKTU ECCOS PODCZAS NAGRYWANIA PĘTLI**

To, co sprawia, że ECCOS jest skutecznym delayem/looperem, to fakt, że możesz przełączać się między trybami Delaya i Loopera podczas nagrywania pętli. Aby przełączać się między trybami, wystarczy użyć przełącznika MODE lub nacisnąć dwukrotnie pokrętło FDBK. Teraz, podczas zapętlania, możesz wrócić do trybu delay, aby zastosować nowe tempo delaya, a nawet zmienić preset!

Na przykład, możesz rozpocząć pętlę z presetem 1. Następnie, podczas odtwarzania pętli, możesz dwukrotnie nacisnąć przełącznik FDBK i wrócić do trybu delay i wybrać nowy preset. Naciśnij dwukrotnie FDBK i wróć do trybu Looper. Teraz, gdy będziesz nagrywać overdub, będziesz korzystać z presetu delaya i brzmienia modulacji wybranych w trakcie przełączania się pomiędzy trybami.

## **JAK TWORZYĆ I ZAPISYWAĆ PRESETY**

TRYB WYBORU PRESETÓW - Aby przejść do trybu wyboru presetów, szybko dwukrotnie naciśnij footswitch BYPASS lub naciśnij pokrętło FDBK jeden raz. Diody LED Preset zaczną migać. Footswitch TAP pozwala przełączać pomiędzy presetami. Naciśnij ponownie footswitch BYPASS, aby umożliwić zapisanie lub zastąpienie bieżącego presetu. Tryb wyboru presetów wygasa po 2 sekundach.

PRZYWOŁYWANIE PRESETU - Aby przywołać preset, wejdź w tryb wyboru presetów jak wyżej, przełączaj pomiędzy presetami za pomocą footswitcha TAP, a następnie włącz preset, dotykając ponownie footswitcha BYPASS. Dioda LED Preset pozostanie zapalona, wskazując, że bieżący preset został pomyślnie przywołane i załadowane. Wszelkie zmiany parametru wyłączą diodę LED Preset, a zmieniona wartość będzie odpowiadać bieżącej pozycji potencjometru. Świecenie wszystkich trzech diod LED oznacza, że urządzenie załaduje wszystkie aktualne wartości potenciometru.

ZAPISYWANIE PRESETÓW - Aby zapisać preset w lokalizacji 1, 2 lub 3, naciśnij dwukrotnie footswitch BYPASS, aby przejść do trybu wyboru presetów, a następnie przesuń diodę LED do nowej lokalizacji presetu 1, 2 lub 3. Następnie naciśnij i przytrzymaj footswitch BYPASS przez około dwie sekundy. Dioda LED Preset zacznie powoli migać trzy razy, a następnie pozostanie zapalona, wskazując, że preset został pomyślnie zapisany. Wszystkie ustawienia podstawowe, drugorzędne i ustawienia ekspresji są zapisywane w presecie.

Uwaga: ECCOS oferuje 3 lokalizacje presetów. Ponadto można uzyskać dostęp do trybu WYSIWYG (What You See Is What You Get- widzisz to, co dostajesz), wchodząc w tryb wyboru presetów, a następnie przewijając zaprogramowane lokalizacje, aż wszystkie 3 diody LED zaczną migać, a następnie wybierz go, naciskając footswitch BYPASS. Jest to świetny sposób na wyjście z dowolnego z trzech presetów i przejście do miejsca, w którym ustawione są elementy pokrętła. PRZEŁĄCZ PRESETY PODCZAS PĘTLI - Przejdź do trybu Delay, naciśnij raz [FDBK], przełącz presety naciskając [TAP], a następnie włącz nowy preset za pomocą [BYPASS].

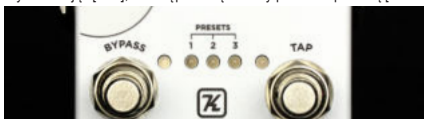

## **TRAILS CZY TRUE BYPASS**

Podczas wyłączania urządzenia można ustawić ECCOS, aby zezwalał na powtarzanie ogonów delaya lub natychmiast je zatrzymywał. Żadne ogony nie zostaną przepuszczone przez True Bypass; ogony wymagają i wykorzystują bufor wyjściowy z najwyższej półki zatwierdzony przez Keeley Electronics. TRAILS - Przytrzymaj [BYPASS] + Przytrzymaj [TAP].

Zmień tryb Trails, przytrzymując footswitche BYPASS i TAP przez około dwie sekundy. Diody BYPASS i STATUS migną dwa razy, wskazując, że zmiana została zapisana. Wyłączony tryb Trails jest domyślnym ustawieniem ECCOS.

### **DIODY STANU URZĄDZENIA**

Dioda Status świeci = Pętla jest w pamięci. Miga raz na początku pętli.

Dioda Looper miga = Pętla jest odtwarzana w połowie prędkości.

Diody Bypass i Status migają dwa rady = Pętla została pomyślnie usunięta.

Dioda Status stale miga = Jesteś w trybie przypisywania/cofania przypisania pedału ekspresji.

## **STEREO, PING PONG, ITD.**

Przy jednoczesnym korzystaniu z obu wyjść powstaje niewielkie pole stereo. Wyjście stereo jest lekko modulowane, aby dać wrażenie stereo. Prawdziwy efekt stereo ping pong występuje tylko przy użyciu dwóch wzmacniaczy. Stereo ping pong działa tylko przy podziałach rytmicznych.

## **SAMOOSCYLACJA**

Naciśnij i przytrzymaj TAP, aby uzyskać maksymalne sprzężenie zwrotne. Idealny do niekończących się powtórzeń, kiedy tylko chcesz.

#### **USTAWIENIA ZAAWANSOWANE**

(Zasilanie należy odłączyć, a następnie ponownie podłączyć)

DZIAŁANIE REMOTE/LOCAL - W przypadku zdalnego przełączania/tap tempo. PRZEŁĄCZNIKI MOMENTARY - Przytrzymaj [TAP] – Podłącz zasilanie Jeśli używasz przełączników chwilowych (momentary) do włączania i wyłączania efektu, przytrzymaj footswitch [TAP], jednocześnie podłączając zasilanie do gniazda DC. Efekt znajduje się w TRYBIE REMOTE MOMENTARY. W tym trybie dioda BYPASS świeci na czerwono.

PRZEŁĄCZNIK LATCHING - Przytrzymaj [BYPASS] – Podłącz zasilanie Jeśli używasz systemu latching (przekaźnikowy) lub zewnętrznego footswitcha, przytrzymaj footswitch [BYPASS], a następnie podłącz zasilanie do 9-woltowego gniazda zasilania. Efekt jest w TRYBIE REMOTE LATCHING. W tym trybie dioda LED Bypass świeci na czerwono. Footswitch BYPASS w Eccos nadal umożliwia wybór presetów.

Tap Tempo zawsze wymaga przełączania momentary, nie można użyć przełącznika latching

do tap tempo.

POŁACZENIA ELEKTRYCZNE DO ZEWNETRZNEJ OBSŁUGI

Użyj kabla TRS / stereo. Nasadka = TAP Pierścień = ZDALNE PRZEŁACZANIE Możesz także użyć kabla gitarowego mono do tap tempo, a BYPASS będzie działał normalnie w efekcie. W ten sposób możesz użyć zewnętrznego wyboru tap tempo i umiejscowić ECCOS na górze pedalboardu. Tap tempo podłączone do gniazda jest zawsze aktywne.

#### TRYB ALL WET

Hold Przytrzymaj [FDBK] + Przytrzymaj [BYPASS] podczas podłączania zasilania ECCOS może być użyty w trybie all wet do użycia ze wzmacniaczem z równoległą pętlą efektów. PRZYWRÓCENIE USTAWIEŃ FABRYCZNYCH Przytrzymaj [FDBK] + Przytrzymaj [BYPASS] + Przytrzymaj [TAP] podczas podłączania zasilania.

Wszystkie diody LED beda migać kolejno, a wszystkie elementy sterujące, funkcje drugorzędne, tryby, pamięć i presety powrócą do ustawień domyślnych.

## **JAK STOSOWAĆ PEDAŁ EKSPRESJI DO KONTROLI JAKIEGOKOLWIEK PARAMETRU**

#### **"ABY PRZYPISAĆ PARAMETR"**

1. Przytrzymaj [FDBK] przez 2 sekundy, aby przejść do trybu ekspresji.

2. Ustaw podłaczony pedał ekspresji w pozycji "pięta w dół".

3. Obróć pokrętło ECCOS do żądanego ustawienia "pięta w dół".

4. Ustaw pedał ekspresji w pozycji "palce w dół".

5. Obróć to samo pokrętło sterujące do żądanej pozycji "palce w dół". 6. Przytrzymaj [FDBK] przez 2 sekundy, aby zapisać ustawienia.

Uwaga: Możesz ustawić wiele parametrów jednocześnie, aby kontrolować je za pomocą pedału ekspresji. W tym trybie możesz ustawić zakresy częściowe, ponownie przypisać zakresy, a nawet odwrócić pozycje pięty/palców. Możliwości są nieograniczone!

#### **WYCOFYWANIE PRZYPISANEGO PARAMETRU**

1. Przytrzymaj [FDBK] przez 2 sekundy, aby przejść do trybu ekspresji.

2. Ustaw pedał ekspresji w pozycji "pięta w dół".

3. Przekręć każde pokrętło o niewielką ilość, aby ECCOS wiedział, że nie chcesz, aby zadziałała "kontrola ekspresji". Nie dotykaj kontrolek wciąż przypisanych do kontrolera nożnego.

4. Ustaw pedał ekspresji w pozycji "palce w dół".

5. Przytrzymaj [FDBK] przez 2 sekundy, aby cofnąć przypisanie i zapisać.

Uwaga: Wszelkie parametry, które nie zostały przeniesione, zachowają swój poprzedni status ekspresji.

### **WEJŚCIE PEDAŁU EKSPRESJI**

Musisz użyć pedału ekspresji TRS (stereo) z ECCOS. Jeśli użyjesz kabla mono (lub pedału głośności), ECCOS nie włączy się.

Po podłaczeniu pedału ekspresii TRS (stereo) pedał ekspresii domyślnie kontroluje parametr BLEND delaya.

Uwaga: Pedał ekspresji musi być podłączony lub odłączony przy odłączonym źródle zasilania.

# **SPECYFIKACJA TECHNICZNA**

Zasilanie 9V DC, polaryzacja (-) w środku

115 mA

Impedancja wejściowa, 1M

Impedancja wyjściowa, 10K

Wejścia i wyjścia True-Stereo True-Bypass lub Buffered Trails Analogowy blend Dry-Thru

**Keeley Electronics, Inc. 2019**

## **SZYBKI START ECCOS**

Przełącz [Przełącznik MODE], aby wybrać: Delay lub Looper TRYB DELAY Przełączanie do trybu Delay - Przełącz [Przełącznik MODE] lub naciśnij dwa razy [gałka

**FDBKI** 

Główna kontrola delaya - TIME, BLEND, FEEDBACK, RATE, DEPTH

Alternatywne parametry delaya – Naciśnij/przytrzymaj [gałka FDBK] dla MANUAL, VIBE, TONE lub REGEN.

Tap Tempo - [TAP] - 2 naciśnięcia ustawiają tempo.

Podziały rytmiczne - Naciśnij/przytrzymaj [gałka FDBK] + Przełącz [Przełącznik MODE] Oscylator sprzężenia zwrotnego - nieskończone powtórzenia - Przytrzymaj [TAP] przez 2+ sekundy

Trails/True Bypass - Przytrzymaj [BYPASS] + Przytrzymaj [TAP] przez 2 sekundy TRYB LOOPER

Przełączanie do trybu Looper - Przełącz [Przełącznik MODE] lub naciśnij dwa razy [gałka FDBK]

Zacznij nagrywać pętlę - Naciśnij [BYPASS] Zacznij odtwarzać pętlę - Naciśnij [BYPASS]

Zatrzymaj pętlę - Naciśnij dwa razy [BYPASS] Odtwórz pętlę od tyłu - Przytrzymaj [TAP]

Odtwórz pętlę w połowie prędkości/normalnej prędkości – Naciśnij dwa razy [TAP] Usuń pętlę - Przytrzymaj [TAP] przez 2 sekundy (Pętla musi zostać zatrzymana) Włącz jednorazowe odtwarzanie - Naciśnij [TAP] (Pętla musi zostać zatrzymana) Cofnij/Ponów - Przytrzymaj [FDBK] przez jedną sekundę

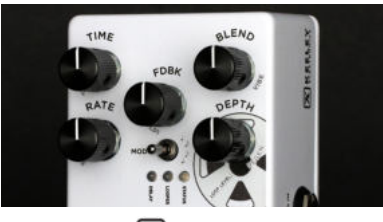

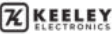